# Utilisation d'une distribution GNU/Linux

#### **Objectif**

Aujourd'hui, nombreux sont les techniciens ou administrateurs système amenés à intervenir sur le système Linux tant son utilisation est fréquente dans les infrastructures d'entreprise pour de multiples utilisations.

L'objectif de cette formation est donc de vous apprendre à utiliser Linux à l'aide du shell et de la ligne de commande, principale interface entre l'utilisateur et la machine Linux.

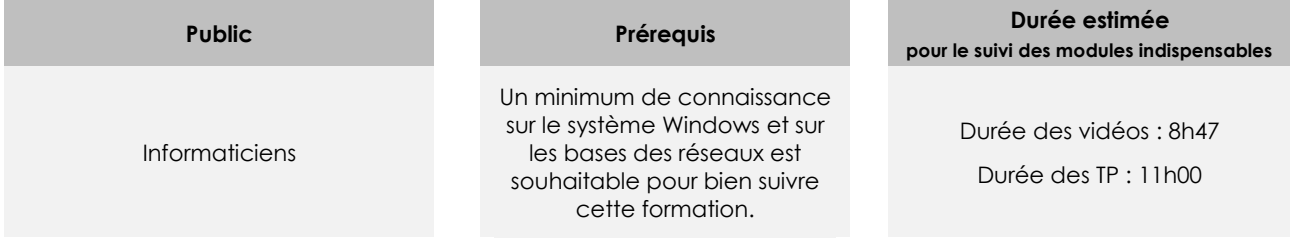

# Contenu pédagogique

#### **Les modules indispensables**

#### Présentation du cours

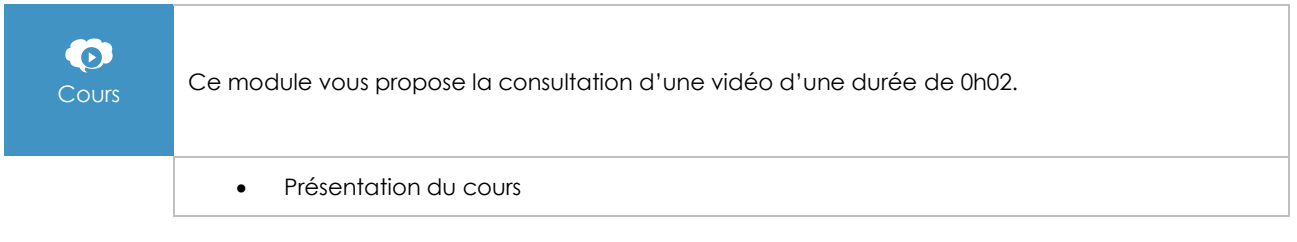

## Introduction à Unix/Linux

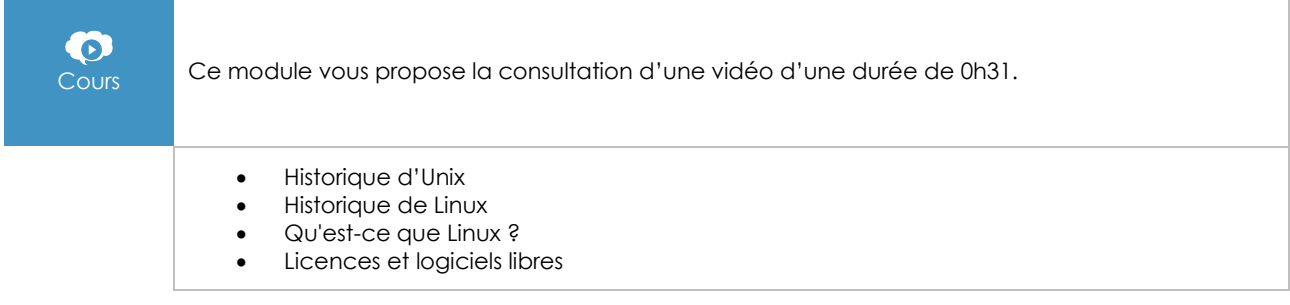

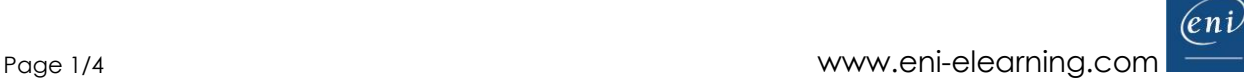

# Découverte du système d'exploitation Linux

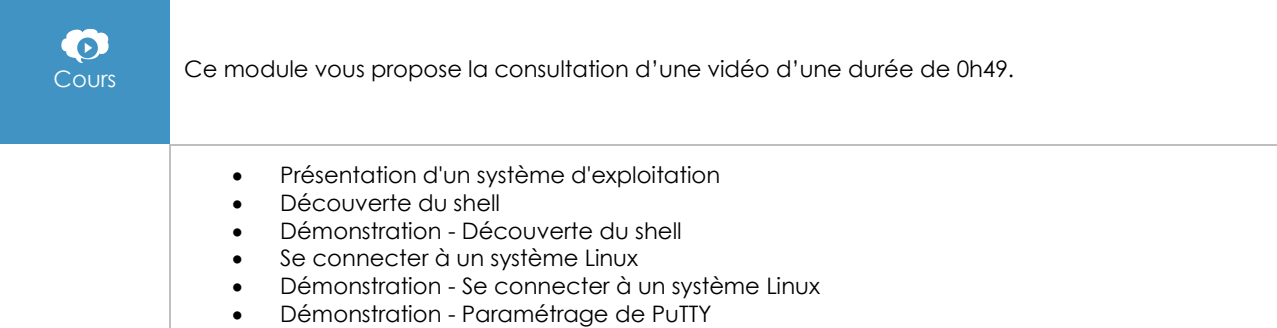

• TP à réaliser

## Découverte du shell et premières commandes

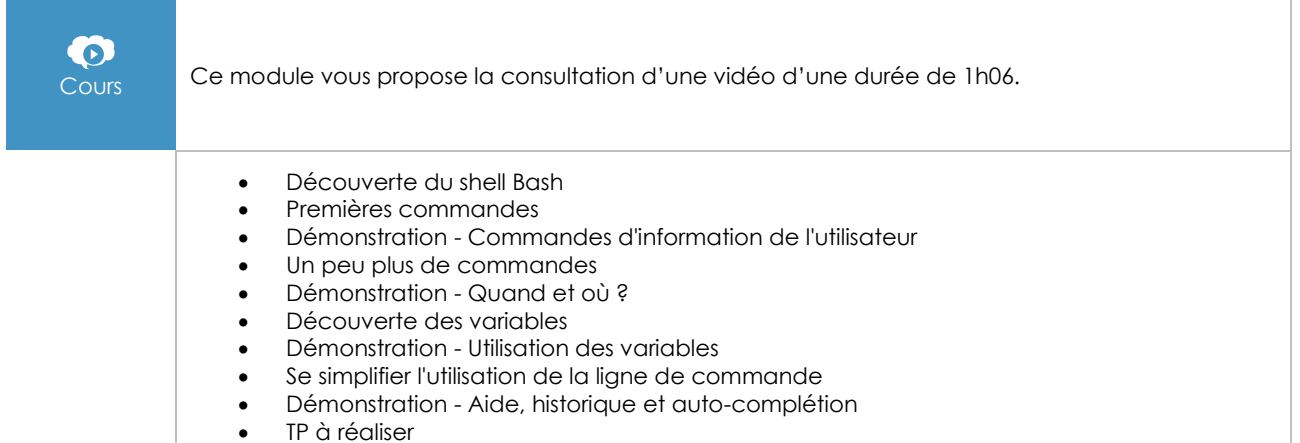

# Fichiers et dossiers sous Linux

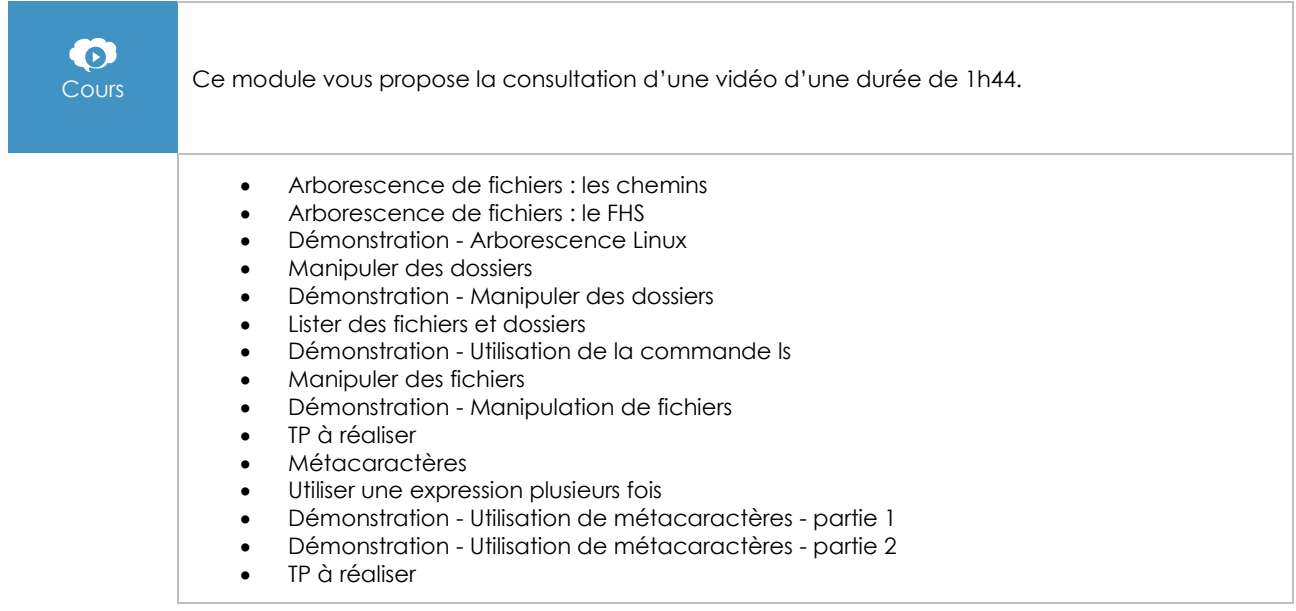

# Utiliser des fichiers sous Linux

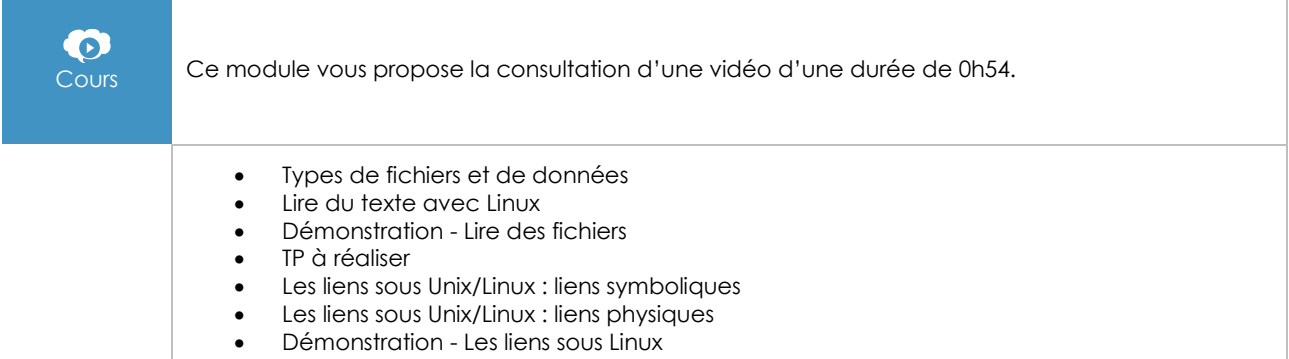

• TP à réaliser

# Spécificités du shell Bash

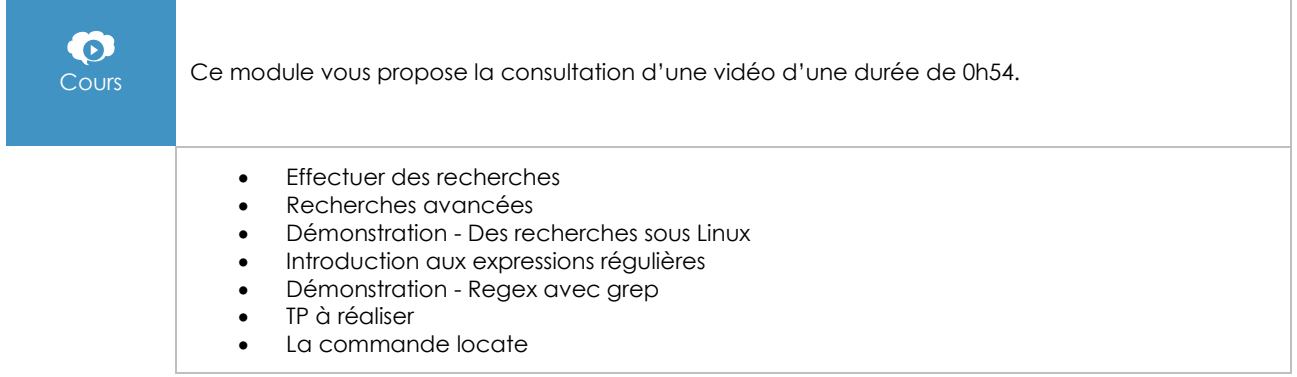

# Editer du texte sous Linux

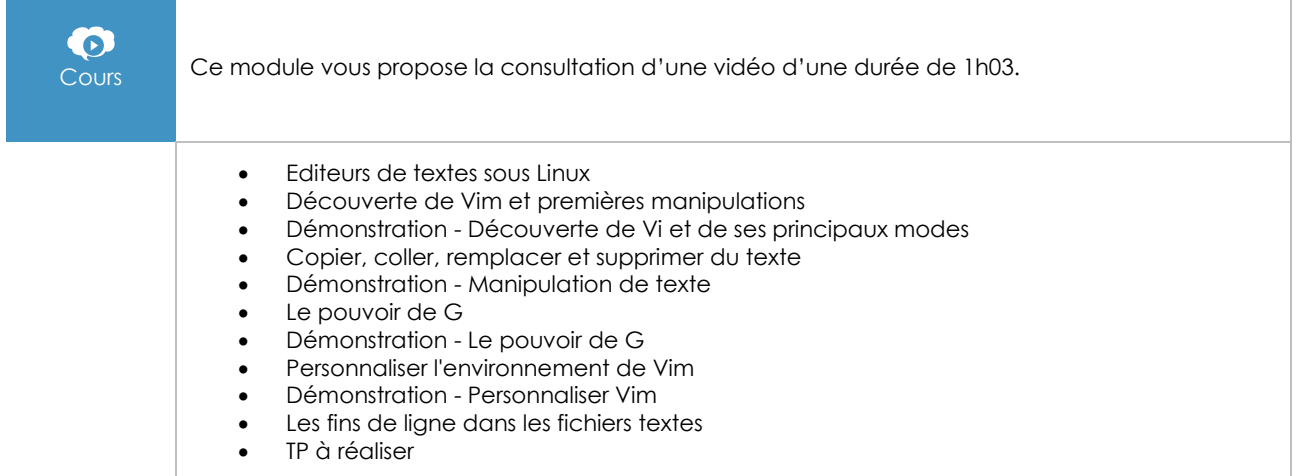

# Mécanismes avancés de Linux et Bash

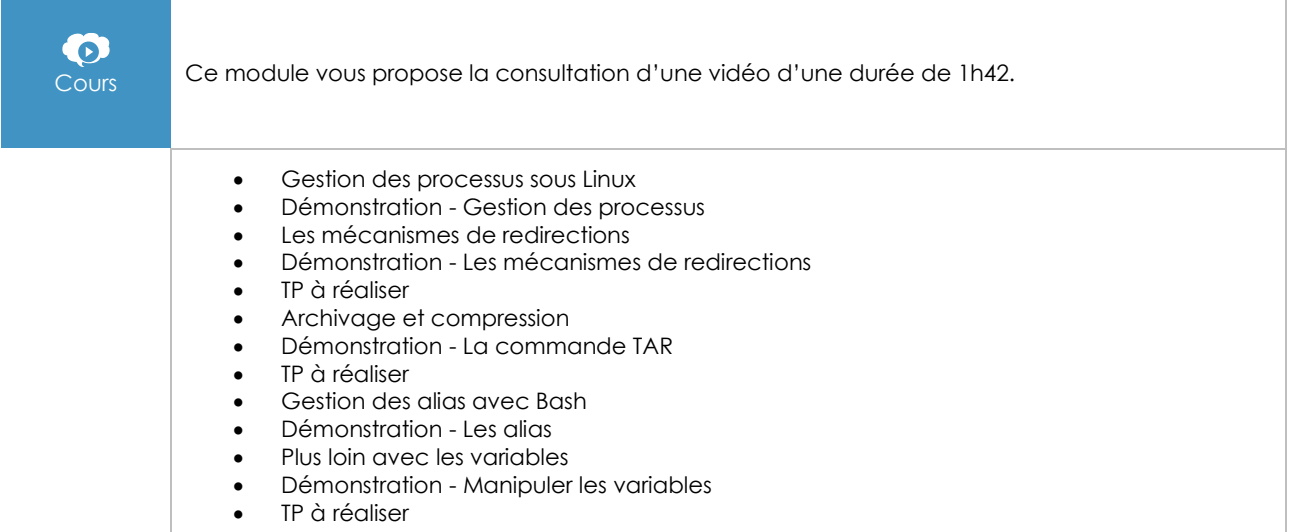

#### **Le module en complément**

#### Linux - Principes de base de l'utilisation du système (7e édition)

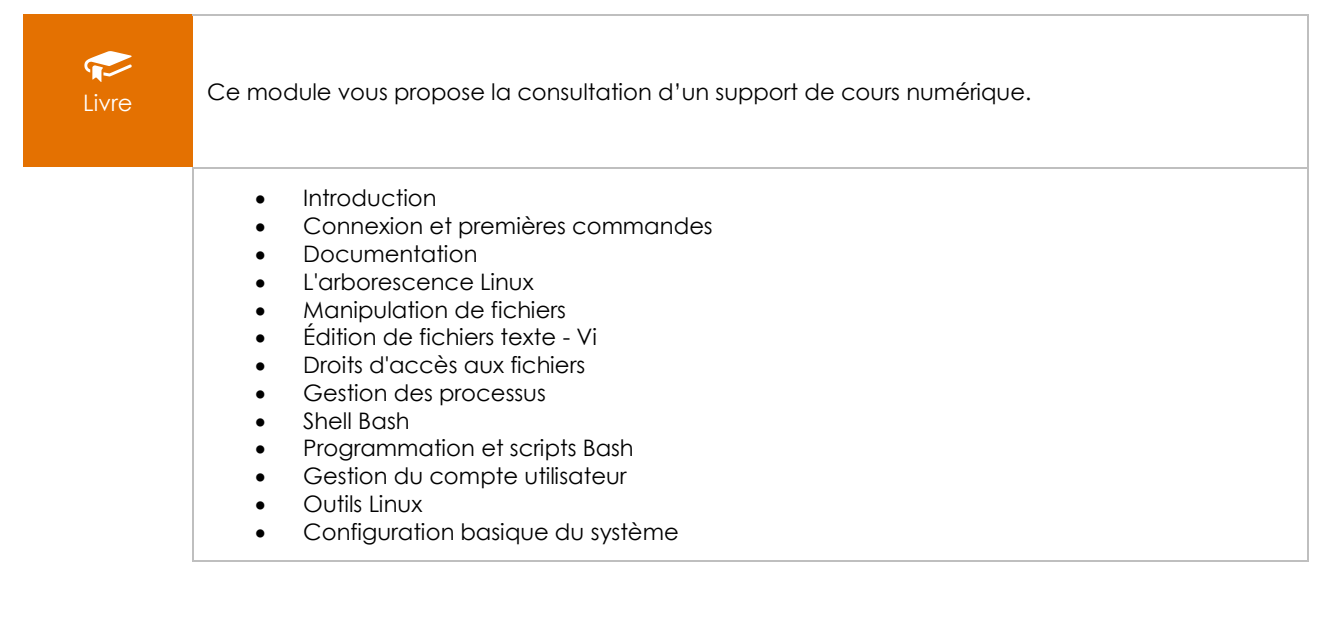